# **BAB III METODOLOGI PENELITIAN**

### **3.1 Lokasi Penelitian**

Lokasi penelitian berada di Desa Baru, Kecamatan Manggar, Kabupaten Belitung Timur. Kabupaten Belitung Timur termasuk bagian dari Provinsi Bangka Belitung, yang dimana secara geografis Kabupaten Belitung Timur terletak antara 107°45' BT sampai 108°18' BT dan 02°30' LS sampai 03° 15' LS dengan luas wilayah kurang lebih 250.691 ha. Dibawah ini merupakan gambaran umum lokasi penelitian :

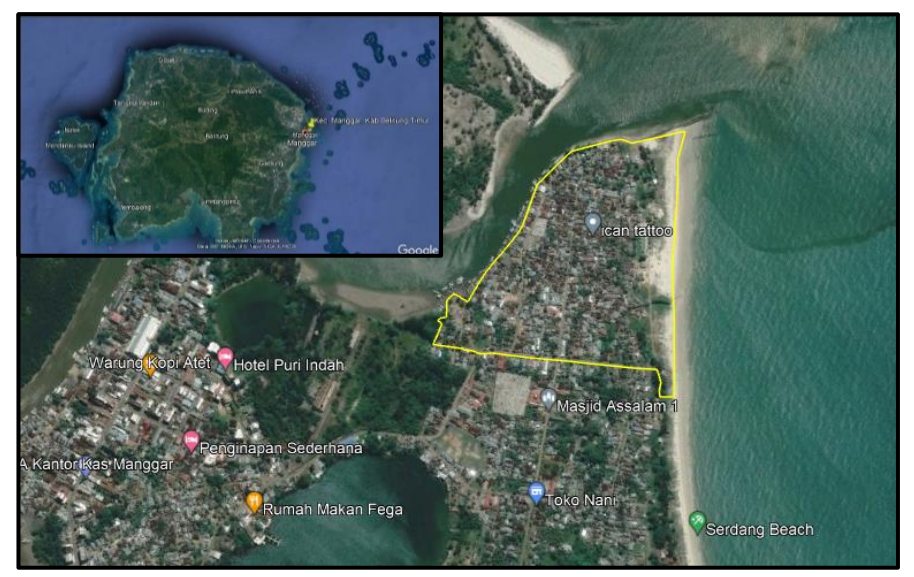

Gambar 3. 1 Lokasi Penelitian (Google Earth, 2023)

**3.2** Alat dan Bahan Penelitian

Adapun peralatan yang digunakan dalam penelitian sebagai berikut :

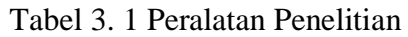

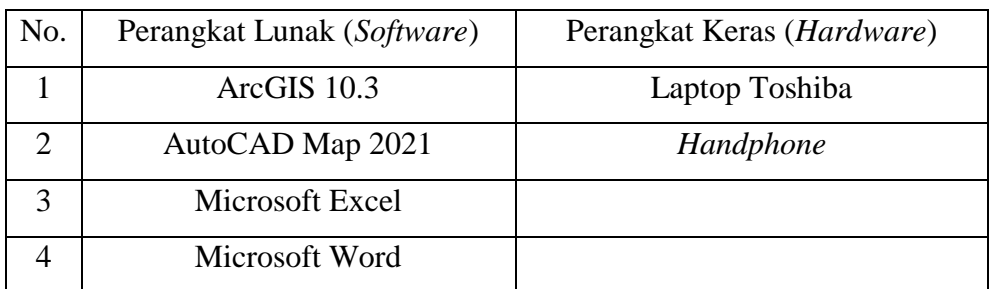

Adapun bahan yang digunakan untuk penelitian sebagai berikut :

| No. | Data                 | Jenis Data  | Sumber Data           |
|-----|----------------------|-------------|-----------------------|
|     | Shp Penggunaan tanah | Spasial     | BPN Kab.              |
| 2   | Citra fotoudara      | Spasial     | <b>Belitung Timur</b> |
| 3   | Batas Administrasi   | Spasial     |                       |
| 4   | <b>RTRW/RDTR</b>     | Spasial     |                       |
| 4   | Shp Penguasaan Tanah | Spasial     |                       |
| 5.  | Nama Pemilik Persil  | Non spasial |                       |

Tabel 3. 2 Bahan Penelitian

# **3.3 Diagram Alir Penelitian**

Pada proses pelaksanaan penelitian ini akan memiliki alur penelitian yang mana berjtujuan untuk menggambarkan dan menjelaskan setiap tahapan dan proses penelitian dimulai dari awal hingga selesai, untuk lebih jelas dapat dilihat pada gambar diagram alir berikut ini .

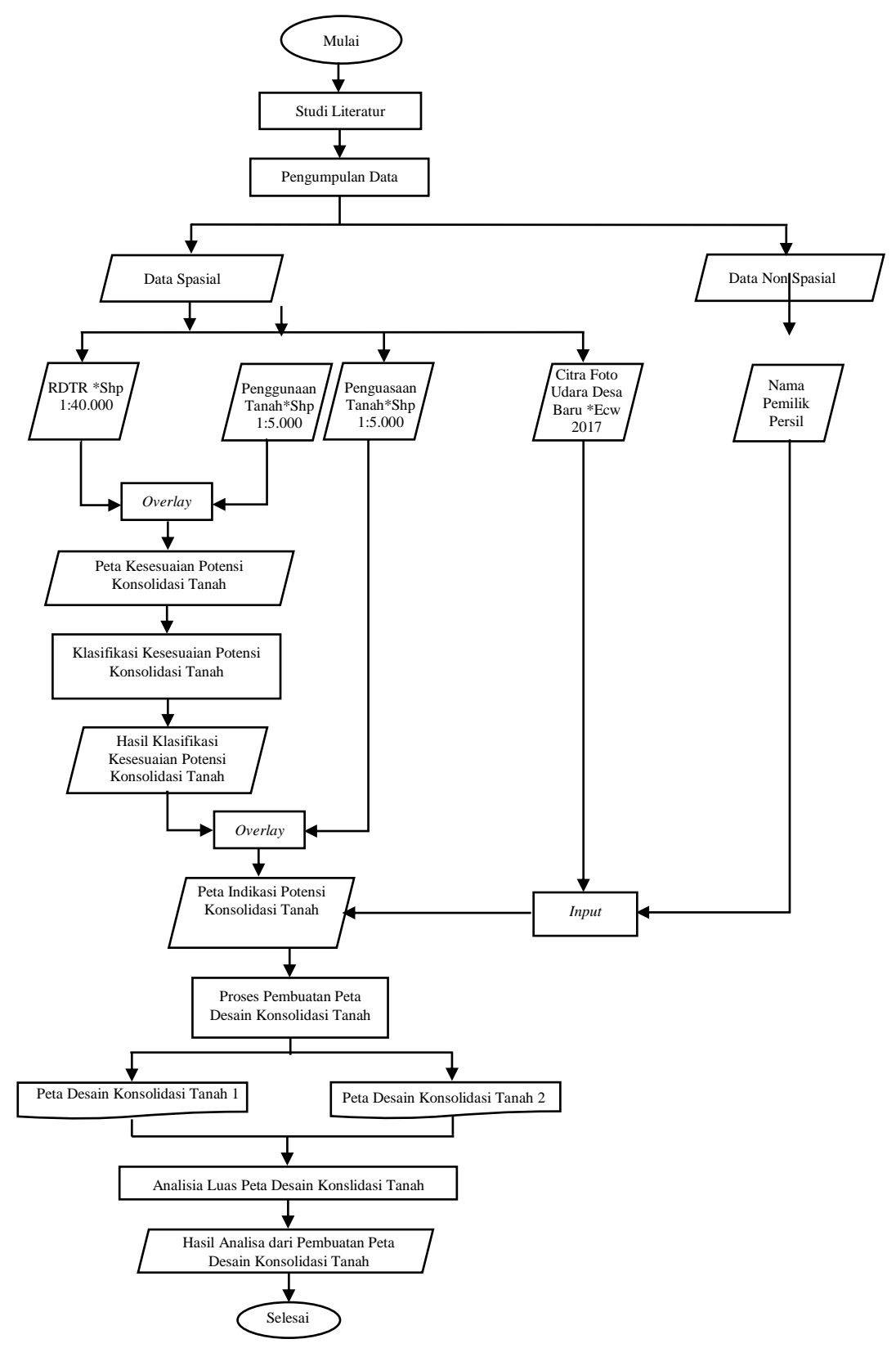

Gambar 3. 2 Diagram Alir

 $\ddot{\phantom{0}}$ 

Adapun keterangan dari diagram alir (*flowchart*) penelitian adalah:

- 1. Studi Literatur, tahap ini meliputi pencarian sumber refrensi yang berkaitan dengan kosolidasi tanah pada pemukiman. Hasil dari tahapan ini adalah terkumpulnya informasi maupun referensi terkait dan penulis dapat memiliki gambaran mengenai proses kosolidasi tanah pada pemukiman
- 2. Pengumpulan data, pada proses ini diambil sesuai yang dibutuhkan untuk penyusunan desain Konsolidasi Tanah seperti data spasial berupa Citra Fotoudara pada area Kecamatan Manggar, Kec. Belitung Timur, Shp Penguasaan Tanah, *Shp* Penggunaan Tanah, *Shp* RTRW/RDTR, setelah itu pengumpulan data non spasial seperti nama pemilik persil.
- 3. *Overlay,* merupakan proses penyatuan data dari beberapa lapisan yang berbeda
- 4. Klasifikasi, proses pengelompokan beberapa jenis kelas dalam kelas- kelas tertentu
- 5. Peta Indikasi Potensi Lokasi KT, merupakan wilayah yang secara fisik berpotensi sebagai objek Konsolidasi Tanah berdasarkan penggunaan tanah, pola ruang (RDTR) dan peta penguasaan tanah
- 6. Penyusunan Rencana Desain Konsolidasi Tanah, dimaksudkan sebagai langkah awal untuk penataan rencana blok untuk penggunaan tanah pada lokasi konsolidasi tanah. Agar nantinya dapat terwujud suatu kawasan yang dilengkapi dengan sarana dan prasarana dari hasil (STUP) Sumbangan Tanah Untuk Pembangunan
- 7. Peta Desain Konsolidasi Tanah, berfungsi sebagai gambaran untuk masyarakat maupun instansi terkait jika konsolidasi tanah ini terjadi pada wilayah yang sudah dibuat peta desain konsolidasi tanahnya.
- 8. Analisa Luas Desain Konsolidasi Tanah, pada tahapan terakhir ini akan dilakukan analisa pada desain konsolidasi yang sudah dibuat seperti menghitung luasan setelah pembuatan desain konsolidasi tanah

`

#### **3.4 Proses Pembuatan Kesesuaian Potensi**

Data pola ruang dan penggunaan tanah didapatkan dari Kantor Pertanahan Kabupaten Belitung Timur, dan proses pengolahan data RDTR dan Penggunaan Tanah dengan menggunakan software ArcGIS pada penelitian ini sebagai berikut :

1. Memasukkan Data ke ArcGIS

Memasukkan data *Shp* Penggunaan Tanah dengan RDTR (Rencana Detail Tata Ruang) dengan cara klik *Add* – masukkan *Shp* yang akan dilakukan proses *Overlay Intersect* – Klik *Add*.

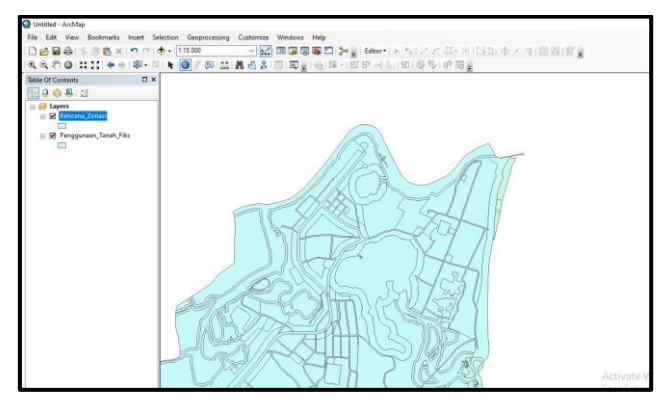

Gambar 3. 3 *Add Data*

## 2. *Overlay Intersect*

`

Proses *Overlay Intersect* untuk membuat kesesuaian antara RDTR (Rencana Detail Tata Ruang) dengan Penggunaan Tanah pada area Desa Baru Utara. Caranya yaitu, pada menu *Windows* – *ArcToolBox* – *Analysis Tools* – *Overlay* – *Intersect.* Maka hasil *Overlay Intersect* seperti gambar dibawah ini :

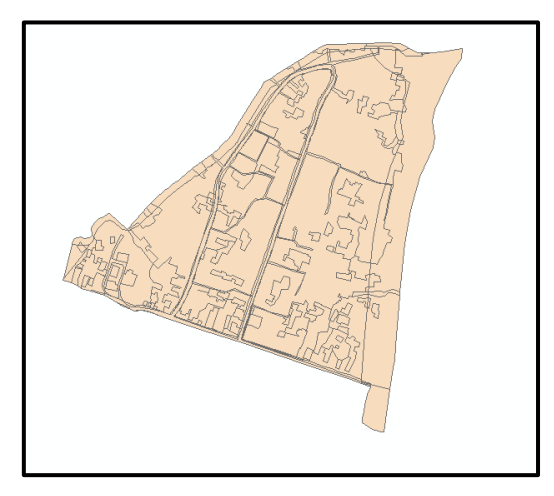

Gambar 3. 4 *Overlay Intersect*

| Table      |               |                |                |           |                |                                                                                                    |         |     |            |                         |                      |           |                        |                       |                                       |              |
|------------|---------------|----------------|----------------|-----------|----------------|----------------------------------------------------------------------------------------------------|---------|-----|------------|-------------------------|----------------------|-----------|------------------------|-----------------------|---------------------------------------|--------------|
| 日·         | B-BB三年×       |                |                |           |                |                                                                                                    |         |     |            |                         |                      |           |                        |                       |                                       |              |
| kesesuaian |               |                |                |           |                |                                                                                                    |         |     |            |                         |                      |           |                        |                       |                                       |              |
|            | Fin Shape     |                |                |           |                | FID Penggu   Id   Kecamatan   Dusun   Penggunaan   Luas   FID Rencan   OBJECTID 1   OBJECTID   Id 1   Kode   Luasifa   Klasifikas |         |     |            |                         |                      |           |                        | Zona                  | SubZona                               | Shap-        |
|            | 0 Pelygon ZM  |                |                | 0 Manppar | Utara 2        | Perkampungan                                                                                                    | 61.408  | 125 | 10         | 10                      | $10   R-3$           |           | 10.789436 Budidaya     | Permukiman            | Perumahan Kepadatan Sedang            | 1184         |
|            | 1 Pelygon ZM  |                |                | 0 Manpoar | Utara 2        | Perkampungan                                                                                                    | 61,408  | 126 | 10         | 10                      | $10   R-3$           |           | 3.730302 Budidaya      | Permukiman            | Perumahan Kepadatan Sedang            | 1184         |
|            | 2 Polygon ZM  | n              |                | 0 Manppar | Utara 2        | Perkampungan                                                                                                    | 61,408  | 266 | 24         | 24                      | 24 RTH-2             |           | 4 232521 Lindung       | Kawasan Lindung       | <b>Taman Kota</b>                     | 106          |
|            | 3 Pelvgon ZM  |                | $\alpha$       | 0 Manpoar | Utara 2        | Perkampungan                                                                                                    | 61,408  | 430 | 156        | 156                     | 156 PS.1             |           | 9.545613 Lindung       | Kawasan Lindung       | Sempadan Pantai                       |              |
|            | 4 Polygon ZM  |                |                | 0 Manppar | Utara 2        | Perkampungan                                                                                                    | 61,408  | 442 | 158        | 158                     | 158 PS-3             |           | 1.599196 Lindung       | Kawasan Lindung       | Sempadan Sungai                       |              |
|            | Polygon ZM    |                |                | 0 Manposn | Utara 2        | Perkampungan                                                                                                    | 61,408  | 659 | 311        | 311                     | 311 Rd JL            |           | 98.279482 Transportasi | ransportasi           | Jalan                                 |              |
|            | 6 Pelygon ZM  | ٠              |                | 0 Manpoar | Utara 1        | <b>Terrori badah</b>                                                                                                    | 462.142 | 126 | 10         | 10                      | $10$ R-3             |           | 3.730302 Budidaya      | Permukiman            | Perumahan Kepadatan Sedang            | 1184<br>1184 |
|            | 7 Pelygon ZM  |                |                | 0 Manppar | Utara 1        | Makam                                                                                                    | 1,356   | 126 | 10         | 10                      | $10$ R.3             |           | 3.730302 Budidaya      | Permukiman            | Perumahan Kepadatan Sedang            |              |
|            | 8 Pelvgon ZM  |                |                | 0 Manppar | Utara 1        | Makam                                                                                                    | 1,356   | 281 | 40         | 40                      | 40 RTH.6             |           | 0.120681 Lindung       | Kawasan Lindung       | Pemakaman                             |              |
|            | 9 Pelvgon ZM  | $\overline{a}$ |                | 0 Manposr | Utara 1        | Makam                                                                                                    | 1,358   | 659 | 311        | 311                     | 311 Rc.JL            |           | 98.279482 Transportasi | Transportasi          | Jalan                                 |              |
|            | 10 Pelygon ZM |                |                | 0 Manposr | Utara 1        | Kebun Carrouran                                                                                                    | 292.516 | 125 | 10         | 10                      | $10   R-3$           |           | 10.789436 Budidaya     | Permukinan            | Perumahan Kepadatan Sedang            |              |
|            | 11 Pelygon ZM |                |                | 0 Manppar | Utara 1        | Kebun Campuran                                                                                                    | 292.516 | 126 | 10         | 10                      | $10$ R-3             |           | 3.730302 Budidaya      | Permukiman            | Perumahan Kepadatan Sedang            |              |
|            | 12 Pelvgon ZM | $\overline{a}$ |                | 0 Manpoar | Utara 1        | Kebun Campuran                                                                                                    | 292.516 | 442 | 158        | 158                     | 158 PS-3             |           | 1,599196 Lindung       | Kawasan Lindung       | Sempadan Sungai                       |              |
|            | 13 Pelygon ZM |                |                | 0 Manppar | Utara 1        | Kebun Campuran                                                                                                    | 292,516 | 653 | 285        | 285                     | 285 AR               | 28.704953 | Perairan               | Perairan              | Sungai                                |              |
|            | 14 Pelygon ZM |                |                | 0 Manposn | Utara 1        | Kebun Carrouran                                                                                                    | 292.516 | 659 | 311        | 311                     | 311 Ro.JL            |           | 98.279482 Transportasi | ransportasi           | Jalan                                 |              |
|            | 15 Polygon ZM |                |                | 0 Manggar | Utara 2        | Semak Belukar                                                                                                    | 1.522   | 125 | 10         | 10                      | $10$ R-3             |           | 10.789436 Budidaya     | Permukiman            | Perumahan Kepadatan Sedang            |              |
|            | 16 Pelvgon ZM |                |                | 0 Manpoar | Utara 2        | <b>Semak Relukar</b>                                                                                                    | 1.522   | 126 | 10         | 10                      | $10$ R-3             |           | 3.730302 Budidaya      | Permukiman            | Perumahan Kecadatan Sedang            |              |
|            | 17 Polygon ZM | ۸              |                | 0 Manpoar | Utara 2        | Semak Belukar                                                                                                    | 1.522   | 342 | 49         | 49                      | 49 SPU-2             |           | 0.073372 Budidaya      | Sarana Pelayanan Umum | Sarana Transportasi                   |              |
|            | 18 Polygon ZM |                |                | 0 Manggar | Utara 2        | Semak Belukar                                                                                                    | 1,522   | 430 | 156        | 156                     | 158 PS.1             |           | 9.545613 Lindung       | Kawasan Lindung       | Sempadan Pantal                       |              |
|            | 19 Pelygon ZM |                |                | 0 Manpose | Utara 2        | Semak Belukar                                                                                                    | 1.522   | 442 | 158        | 158                     | 158 PS-3             |           | 1.599196 Lindung       | Kawasan Lindung       | Sempadan Sungai                       |              |
|            | 20 Polygon ZM |                |                | 0 Manppar | Utara 2        | <b>Semak Relukan</b>                                                                                                    | 1,522   | 659 | 311        | 311                     | 311 Ro.JI            |           | 98.279482 Transportasi | Transportasi          | Jalan                                 |              |
|            | 21 Polygon ZM | ×              |                | 0 Manpoar | Utara 1        | <b>Hutan Relukar</b>                                                                                                    | 172,953 | 125 | 10         | 10                      | 10 8.3               |           | 10.789436 Budidaya     | Permukiman            | Perumahan Kepadatan Sedang            |              |
|            | 22 Pelygon ZM |                |                | 0 Manpoar | Utara 1        | <b>Hutan Belukar</b>                                                                                                    | 172,953 | 266 | 24         | $\overline{\mathbf{z}}$ | 24 RTH <sub>-2</sub> |           | 4.232521 Lindung       | Kawasan Lindung       | <b>Taman Kota</b>                     |              |
|            | 23 Pelygon ZM |                |                | 0 Manposr | Utara 1        | <b>Hutan Belukar</b>                                                                                                    | 172,953 | 430 | 156        | 156                     | 156 PS-1             |           | 9.545613 Lindung       | Kawasan Lindung       | Sempadan Pantai                       |              |
|            | 24 Polygon ZM |                |                | 0 Manggar | Utara 1        | <b>Hutan Belukar</b>                                                                                                    | 172,953 | 442 | 158        | 158                     | 158 PS-3             |           | 1,599196 Lindung       | Kawasan Lindung       | Sempadan Sungai                       |              |
|            | 25 Pelvgon ZM | s              |                | 0 Manppar | Utara 1        | <b>Hutan Belukar</b>                                                                                                    | 172,953 | 659 | 311        | 311                     | 311 Ro.JL            |           | 98.279482 Transportasi | Transportasi          | Jalan                                 |              |
|            | 26 Polygon ZM |                |                | 0 Manppar | Utara 1        | Jalan                                                                                                    | 1.040   | 125 | 10         | 10                      | $10$ R.3             |           | 10.789436 Budidaya     | Permukiman            | Perumahan Kepadatan Sedang            |              |
|            | 27 Polygon ZM | n              |                | 0 Manpoar | <b>Utara 1</b> | Islan                                                                                                    | 1.048   | 126 | 10         | 10                      | $10$ R-3             |           | 3,730302 Budidaya      | <b>Permukinan</b>     | Perumahan Kepadatan Sedang            |              |
|            | 28 Pelygon ZM |                |                | 0 Manppar | Utara 1        | Jalan                                                                                                    | 1.048   | 128 | 10         | 10                      | $10$ R-3             |           | 3.812856 Budidaya      | Permukiman            | Perumahan Kenadatan Sedang            |              |
|            | 29 Pelygon ZM |                |                | 0 Manpos  | Utara 1        | Jalan                                                                                                    | 1,048   | 281 | 40         | 40                      | 40 RTH-6             |           | 0.120681 Lindung       | Kawasan Lindung       | Pemakaman                             |              |
|            | 30 Polygon ZM |                |                | 0 Manpgar | Utara 1        | Jalan                                                                                                    | 1.048   | 342 | 49         | 49                      | 49 SPU-2             |           | 0.073372 Budidaya      | Sarana Pelayanan Umum | Sarana Transportasi                   |              |
|            | 31 Polygon ZM | $\epsilon$     |                | 0 Manpoar | Utara 1        | Jalan                                                                                                    | 1.048   | 430 | 156        | 156                     | 156 PS.1             |           | 9.545613 Lindung       | Kawasan Lindung       | <b>Sempatan Pantai</b>                |              |
|            | 32 Polygon ZM |                |                | 0 Manppan | Utara 1        | Jalan                                                                                                    | 1.048   | 442 | 158        | 158                     | 158 PS-3             |           | 1.599196 Lindung       | Kawasan Lindung       | Serroadan Sungai                      |              |
|            | 33 Pelygon ZM |                |                | 0 Manggar | Utara 1        | laten                                                                                                    | 1.048   | 659 | 311        | 311                     | 311 Rd.JL            |           | 98.279482 Transportasi | ransportasi           | Jalan                                 |              |
|            | 34 Pelygon ZM | 7              |                | 0 Manpoar | Utara 2        | Saluran                                                                                                    | 85.567  | 125 | 10         | 10                      | $10$ R-3             |           | 10.789436 Budidaya     | Permukiman            | Perumahan Kepadatan Sedang            |              |
|            | 35 Pelygon ZM | ×              |                | 0 Manpoar | Utara 2        | Saluran                                                                                                    | 85.567  | 659 | 311        | 311                     | 211 Ro.JI            |           | 98.279482 Transportasi | Transportasi          | Jalan                                 |              |
|            | 36 Polygon ZM |                |                | 0 Manppar | Utara 2        | Muara                                                                                                    | 535.39  | 125 | 10         | 10                      | 10 8.3               |           | 10.789436 Budidaya     | Permukiman            | Perumahan Kepadatan Sedang            |              |
|            | 37 Polygon ZM |                |                | 0 Manogar | Utara 2        | Muara                                                                                                    | 535.39  | 430 | 156        | 156                     | 156 PS-1             |           | 9.545613 Lindung       | Kawasan Lindung       | Sempadan Pantai                       |              |
|            | 38 Pelygon ZM |                |                | 0 Manppar | Utera 2        | Perkampungan                                                                                                    | 61,408  | 125 | 10         | 10                      | $10$ R-3             |           | 10.789436 Budidaya     | <b>Dermutiment</b>    | Perumahan Kepadatan Sedang            |              |
|            | 39 Polygon ZM |                |                | 0 Manppar | Utara 1        | Kebun Campuran                                                                                                    | 292.516 | 125 | 10         | 10                      | $10   R-3$           |           | 10.789436 Budidaya     | Permukiman            | Perumahan Kepadatan Sedang            |              |
|            | 40 Polygon ZM | $\circ$        |                |           | Utara 2        | Perkampungan                                                                                                    | 61,408  | 126 | 10         | 10                      | $10$ R-3             |           | 3.730302 Budidaya      | Permukiman            | Perumahan Kepadatan Sedang            |              |
|            |               |                |                | 0 Manpoar |                |                                                                                                    |         |     |            | 10                      | 10   R.3             |           |                        | <b>ACU</b>            |                                       |              |
|            | 41 Pelygon ZM |                |                | 0 Manppan | Utara 1        | Kebun Carrouran                                                                                                    | 292.516 | 126 | 10         |                         |                      |           | 3.730302 Budidaya      | <b>Permukiman</b>     | Peruriahan Kepadatan Sedang<br>Jalan. |              |
|            | 42 Pelygon ZM | $\Omega$       |                | Manppar   | Utara 2        | Perkampungan                                                                                                    | 61,408  | 659 | 311<br>311 | 311                     | 311 Ro.JL            |           | 98.279482 Transportasi | ransportasi<br>Go to  | to activate Winds<br><b>Italian</b>   |              |
|            | 43 Pelvgon ZM |                | 6 <sup>1</sup> | 0 Manpost | Utara 1        | Jalan                                                                                                    | 1.048   | 659 |            | 311                     | 311 Re.JL            |           | 98.279482 Transportasi | Transportasi          |                                       |              |

Gambar 3. 5 Atribut Tabel Hasil *Overlay Intersect*

3. Penentuan kesesuaian RDTR (Rencana Detail Tata Ruang) dengan Penggunaan Tanah

Setelah dilakukan proses *Overlay Intersect* selanjutnya membuat *Field* kesesuaian. Caranya yaitu, klik kanan pada layer - *Open Attribute Table* – Pada *Table Options* klik *Add Field* – Isi *Name* "Kesesuaian" – Pada *Type* Pilih *Text* – *OK*. Kemudian klik kanan pada kolom Kesesuaian yang telah dibuat – *Field Calculator* – lalu isi kolom field calculator seperti ini "[Penggunaan] &"\_"& [Zona]. Maka hasilnya sebagai berikut:

|                | kesesuaian               |                                             |                        |           |                                     | $\mathbf{x}$ |
|----------------|--------------------------|---------------------------------------------|------------------------|-----------|-------------------------------------|--------------|
|                | Shape Le 1               | <b>Shape Area</b>                           | <b>ORIG FID</b>        | Label     | <b>Kesesuaian</b>                   |              |
| ٠              | 11849.53227              | 375645.854329                               |                        | 131 R-3   | Perkampungan Permukiman             |              |
|                | 11849.53227              | 375645,854329                               |                        | 132 R-3   | Perkampungan Permukiman             |              |
|                | 1054.830442              | 42149.657126                                |                        | 318 RTH-2 | Perkampungan Kawasan Lindung        |              |
|                | 3579,583572              | 72668,271484                                |                        | 563 PS-1  | Perkampungan Kawasan Lindung        |              |
|                | 54572,048903             | 402437,544452                               |                        | 576 PS-3  | Perkampungan Kawasan Lindung        |              |
|                | 1964.274891              | 5207.535322                                 | 824                    |           | Perkampungan Transportasi           |              |
|                | 11849,53227              | 375645,854329                               |                        | $132$ R-3 | Tempat Ibadah Permukiman            |              |
|                | 11849,53227              | 375645,854329                               |                        | 132 R-3   | Makam Permukiman                    |              |
|                | 143,475759               | 1206.807605                                 |                        | 336 RTH-6 | Makam_Kawasan Lindung               |              |
|                | 1964.274891              | 5207.535322                                 | 824                    |           | <b>Makam Transportasi</b>           |              |
|                | 11849.53227              | 375645,854329                               |                        | $131$ R-3 | Kebun Campuran Permukiman           |              |
|                | 11849,53227              | 375645,854329                               |                        | $132$ R-3 | Kebun Campuran Permukiman           |              |
|                | 54572.048903             | 402437.544452                               |                        | 576 PS-3  | Kebun Campuran Kawasan Lindung      |              |
|                | 25559.7884               | 697303.675246                               | 799                    |           | Kebun Campuran_Perairan             |              |
|                | 1964.274891              | 5207.535322                                 | 824                    |           | Kebun Campuran_Transportasi         |              |
|                | 11849.53227              | 375645.854329                               |                        | 131 R-3   | Semak Belukar, Permukiman           |              |
|                | 11849,53227              | 375645,854329                               |                        | 132 R-3   | Semak Belukar Permukiman            |              |
|                | 369.073024               | 733,7226                                    |                        | 432 SPU-2 | Semak Belukar Sarana Pelayanan Umum |              |
|                | 3579.583572              | 72668.271484                                |                        | 563 PS-1  | Semak Belukar Kawasan Lindung       |              |
|                | 54572.048903             | 402437.544452                               |                        | 576 PS-3  | Semak Belukar Kawasan Lindung       |              |
|                | 1964,274891              | 5207,535322                                 | 824                    |           | Semak Belukar Transportasi          |              |
|                | 11849.53227              | 375645.854329                               |                        | $131$ R-3 | Hutan Belukar Permukiman            |              |
|                | 1054.830442              | 42149.657126                                |                        | 318 RTH-2 | Hutan Belukar_Kawasan Lindung       |              |
|                | 3579.583572              | 72668.271484                                |                        | 563 PS-1  | Hutan Belukar Kawasan Lindung       |              |
|                | 54572,048903             | 402437.544452                               |                        | 576 PS-3  | Hutan Belukar Kawasan Lindung       |              |
|                | 1964,274891              | 5207,535322                                 | 824                    |           | Hutan Belukar Transportasi          |              |
|                | 11849,53227              | 375645,854329                               |                        | 131 R-3   | Jalan Permukiman                    |              |
|                | 11849,53227              | 375645,854329                               |                        | $132$ R-3 | Jalan Permukiman                    |              |
|                | 11849.53227              | 375645.854329                               |                        | 137 R-3   | Jalan Permukiman                    |              |
|                | 143,475759               | 1206,807605                                 |                        | 336 RTH-6 | Jalan Kawasan Lindung               |              |
|                | 369,073024               | 733,7226                                    |                        | 432 SPU-2 | Jalan Sarana Pelayanan Umum         |              |
|                | 3579.583572              | 72668,271484                                |                        | 563 PS-1  | Jalan Kawasan Lindung               |              |
|                | 54572.048903             | 402437.544452                               |                        | 576 PS-3  | Jalan Kawasan Lindung               |              |
|                | 1964,274891              | 5207,535322                                 | 824                    |           | Jalan Transportasi                  |              |
|                | 11849.53227              | 375645.854329                               |                        | $131$ R-3 | Saluran Permukiman                  |              |
| $\epsilon$     |                          |                                             |                        |           | <b>Activate Windows</b>             |              |
| $\blacksquare$ | $\overline{\phantom{a}}$ | $1$ $\rightarrow$ $\rightarrow$ $\parallel$ | (0 out of 46 Selected) |           | Go to Settings to activate V        |              |

Gambar 3. 6 Menambahkan *Field* Kesesuaian

`

4. Penentuan Keputusan RDTR (Rencana Detail Tata Ruang) dengan Penggunaan Tanah

Setelah proses pembuatan kolom kesesuaian selanjutnya pembuatan kolom keputusan. Caranya yaitu, klik kanan pada *Layer* – *Open Attribute Table* – *Add Field* – isi *Name* – "Keputusan", kemudian isi kolom keputusan sesuai dengan kesesuaian antara RDTR (Rencana Detail Tata Ruang) dengan Penggunaan Tanah.

| kesesuaian                          |                        |  |
|-------------------------------------|------------------------|--|
| <b>Kesesuaian</b>                   | <b>Keputusan</b>       |  |
| Perkampungan Permukiman             | <b>P/MT</b>            |  |
| Perkampungan Permukiman             | <b>P/NT</b>            |  |
| Perkampungan Kawasan Lindung        | TP                     |  |
| Perkampungan Kawasan Lindung        | TP                     |  |
| Perkampungan Kawasan Lindung        | TP                     |  |
| Perkampungan Transportasi           | <b>P/NT</b>            |  |
| <b>Tempat Ibadah Permukiman</b>     | TP                     |  |
| Makam Permukiman                    | TP                     |  |
| Makam Kawasan Lindung               | TP                     |  |
| Makam Transportasi                  | TP                     |  |
| Kebun Campuran Permukiman           | <b>P/MT</b>            |  |
| Kebun Campuran Permukiman           | <b>P/MT</b>            |  |
| Kebun Campuran Kawasan Lindung      | <b>TP</b>              |  |
| Kebun Campuran Perairan             | TP                     |  |
| Kebun Campuran Transportasi         | <b>P/NT</b>            |  |
| Semak Belukar Permukiman            | <b>P/MT</b>            |  |
| Semak Belukar Permukiman            | <b>P/NT</b>            |  |
| Semak Belukar Sarana Pelayanan Umum | TP                     |  |
| Semak Belukar Kawasan Lindung       | TP                     |  |
| Semak Belukar Kawasan Lindung       | TP                     |  |
| Semak Belukar Transportasi          | <b>P/MT</b>            |  |
| Hutan Belukar Permukiman            | <b>P/NT</b>            |  |
| Hutan Belukar Kawasan Lindung       | TP                     |  |
| Hutan Belukar Kawasan Lindung       | TP                     |  |
| Hutan Belukar Kawasan Lindung       | TP                     |  |
| <b>Hutan Belukar Transportasi</b>   | <b>P/NT</b>            |  |
| <b>Jalan Permukiman</b>             | <b>P/NT</b>            |  |
| <b>Jalan Permukiman</b>             | <b>P/NT</b>            |  |
| <b>Jalan Permukiman</b>             | P/MT                   |  |
| Jalan Kawasan Lindung               | TP                     |  |
| Jalan Sarana Pelayanan Umum         | TP                     |  |
| Jalan Kawasan Lindung               | TP                     |  |
| Jalan Kawasan Lindung               | TP                     |  |
| <b>Jalan Transportasi</b>           | <b>P/MT</b>            |  |
| Saluran Permukiman                  | <b>P/NT</b>            |  |
| ć                                   | <b>Activate Window</b> |  |

Gambar 3. 7 Menambahkan *Field* Keputusan

#### **3.5 Proses Pembuatan Indikasi Potensi Lokasi Konsolidasi Tanah**

Data Penguasaan tanah yang didapatkan dari Kantor Pertanahan Kabupaten Belitung timur, kemudian dilakukan proses *Overlay Intersect* dengan peta kesesuaian potensi, dengan cara pilih *ArcToolbox – Overlay – Intersect* – masukkan shp kesesuaian potensi yang sudah dibuat sebelumnya dan shp penguasaan tanah. Maka hasil *Overlay* seperti berikut:

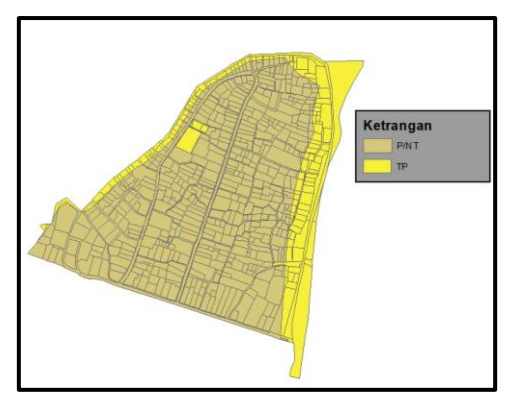

Gambar 3. 8 *Overlay Intersect*

`

| 四、四、阳四 四三×               |                    |                          |                 |                     |                          |                                                                |                      |                     |                           |                     |                          |                              |
|--------------------------|--------------------|--------------------------|-----------------|---------------------|--------------------------|----------------------------------------------------------------|----------------------|---------------------|---------------------------|---------------------|--------------------------|------------------------------|
| Export Output Intersect  |                    |                          |                 |                     |                          |                                                                |                      |                     |                           |                     |                          |                              |
| <b>Kesesuaian</b>        |                    |                          |                 |                     |                          | Keputusan 710 Sebelum CBJECCGJECT Id   Shape Leng   Keterangan |                      | KABUPATEN KECAMATAN | <b>NAMA DUSUN</b>         | Nama Pem 2          | Pengguna 3               | <b>PENGUA SAAN</b>           |
| Perkampungan Permukiman  | PAT                | 29                       | $\overline{30}$ | 8                   | $\overline{a}$           | 67 ANGRET Persi                                                | Beltung Timir        | Manpoor             | Dusun Baru Utara 2        | <b>SYAFRS</b>       | Perkampungan Perumahan   | <b>HAK ATAS TANAH</b>        |
| Perkampungan Permukiman  | PAT                | $\overline{\mathcal{D}}$ | 31              | $\overline{9}$      |                          | 70.376921 Parsi                                                | <b>Beltung Timur</b> | Manposr             | Dusan Rani Utara 2        | HAJERANO            | Perkamputgan Penursahan  | <b>KAK MERC (HM)</b>         |
| Perkampungan Permukiman  | <b>BACT</b>        | 21                       | $\overline{32}$ | 10                  |                          | 88.355088 Persil                                               | <b>Beltung Timur</b> | Manposn             | Dusun Baru Utara 2        | <b>SYDNAM</b>       | Perkamputgan/Perumahan   | <b>HAK ATAS TANAH</b>        |
| Perkampungan Permukiman  | <b>PVVT</b>        | 32                       | 33              | 11                  |                          | 152.973987 Perail                                              | Beltung Timur        | Manpoar             | Dusun Baru Utara 2        | MAWAN               | Perkampungan/Perumahan   | HAK ATAS TANAH               |
| Perkampungan Permukiman  | <b>PINT</b>        | 33                       | 34              | 12                  | $\alpha$                 | 40 624117 Parall                                               | Beltung Tesur        | Manpoar             | Dosan Rans Utara 2        | 748(4)              | Perkampungan/Perumahan   | HAK ME IK (HM)               |
| Perkampungan Permukiman  | PINT               | 봉                        | $\frac{35}{36}$ | 13 <sup>1</sup>     |                          | 137 822088 Persi                                               | <b>Bellung Timur</b> | Manppar             | Duesn Reni Utera 2        | <b>ERWAND</b>       | Perkampungan/Perumahan   | <b>HAK ATAS TANAH</b>        |
| Perkampungan Permukiman  | <b>CUNT</b>        |                          |                 | 15 <sup>1</sup>     |                          | 66.411052 Persil                                               | <b>Bellung Timur</b> | Manggar             | Dusan Baru Utara 2        | ARYA                | Perkampungan/Perunsahan  | <b>HAK ATAS TANAH</b>        |
| Perkampungan Permukiman  | DATE               | $\overline{\mathcal{R}}$ | 37              | 18                  | $\alpha$                 | 227 823982 Persit                                              | <b>Beltung Timur</b> | <b>Manggar</b>      | Dusun Baru Utara 2        | TATANO              | <b>Semak Belgkan</b>     | <b>HAK MER (HM)</b>          |
| Perkampungan Permukiman  | <b>SYNT</b>        | 37                       | 38              | 17                  |                          | 139, 181774 Persil                                             | <b>Belfung Timur</b> | Manggar             | Dueun Bans Utara 2        | JOLIANSY AN         | Perkampungan/Perumahan   | <b>HAK ATAS TANA®</b>        |
| Perkampungan Permukiman  | PANT               | 38                       | 39              | 18                  |                          | 81.784232 Persii                                               | Beltung Timur        | Manggar             | Dusun Banu Utara 2        | <b>SUNARD</b>       | Perkampungan Perumahan   | HAK MERC (HM)                |
| Perkampungan Permukiman  | PACT               | 59                       | 40              | 18                  | $\alpha$                 | 49.997632 Persil                                               | Beltung Timur        | Manpoer             | Dusun Baru Utara 2        | sam                 | Perkampungan/Perumahan   | <b>HAK ATAS TANAH</b>        |
| Perkampungan Permukiman  | DATE               | 40                       | 41              | 20                  | $\overline{a}$           | 90 09039 Parell                                                | Beltung Timur        | Manpoen             | Dusun Baru Utara 2        | <b>FICA PARLEIA</b> | Perkampungan/Perumahan   | <b>HAK ATAS TANAK</b>        |
| Perkampungan Permukiman  | <b>DAT</b>         | 41                       | $\overline{42}$ | 21                  |                          | 135.948290 Persi                                               | <b>Beltung Timur</b> | Manggar             | Dusun Banx Utara 2        | SUTAR               | Perkampungan/Perumahan   | <b>HAK ATAS TANAH</b>        |
| Perkampungan Permukiman  | <b>PINT</b>        | 42                       | 43.             | $\overline{22}$     | $\overline{a}$           | 142.485805 Persi                                               | Beltung Timur        | Manppar             | Dusun Baru Utara 2        | <b>BURDIANA</b>     | Perkamputoan/Perumahan   | <b>HAK ATAS TANA+</b>        |
| Perkampungan Permukiman  | <b>PINT</b>        | 43                       | 44              | $\overline{23}$     | o                        | 95.018008 Persil                                               | Beltung Timur        | Manppar             | Dusun Baru Utara 1        | 114801              | Perkampungan/Perumahan   | <b>BAK ATAS TANA+</b>        |
| Perkampungan Permukiman  | PINT               | 44                       | 45              | 24                  |                          | 71.476982 Parul                                                | <b>Beltung Timur</b> | Manpper             | Dusan Rena Utara 1        | SAHRANI             | Perkamputgan/Perumahan   | HAK MERCHIN                  |
| Perkampungan Permukiman  | PACT               | 45                       | $\overline{46}$ | छा                  |                          | 77.895821 Perul                                                | <b>Belfung Timur</b> | Manppar             | Dusan Beru Utara 2        | KOMAR RAWAN         | Perkampungan/Perumahan   | <b>HAK ATAS TANAY</b>        |
| Perkampungan Permulanan  | DAT                | 46                       | $\overline{47}$ | 26                  | $\overline{a}$           | 83.520745 Persii                                               | <b>Belfung Timur</b> | Manggar             | Dusan Baru Utara 1        | SUPANDI             | Perkampungan/Perumahan   | HAK ATAS TANAH               |
| Perkampungan Permukiman  | <b>PINT</b>        | 47                       | 48              | 27                  | $\alpha$                 | 40.814887 Persi                                                | <b>Belfung Timur</b> | Manggar             | Duean Banx Utara 2        | <b>SMONTRIS</b>     | Perkamputgan/Perumahan   | <b>HAK ATAS TANAH</b>        |
| Perkampungan Permukiman  | <b>PACT</b>        | 49                       | 50              | $\overline{29}$     |                          | 72.974879 Persil                                               | <b>Beltung Timur</b> | Manpoer             | <b>Oueun Benu Utera 2</b> | LIVINUS SATAI       | Perkampungan/Penumahan   | <b>HAK ATAS TANAK</b>        |
| Perkampungan Permukiman  | PACT               | 50                       | 51              | 30 <sub>1</sub>     |                          | 77.79051 Persil                                                | <b>Beltung Timur</b> | Manpoar             | Dusun Baru Utara 1        | MFI JANA            | Perkampungan/Penymahan   | <b><i>HAK ATAS TANAH</i></b> |
| Perkampungan Permukiman  | PACT               | 51                       | 52              | 31                  | 78                       | 120.32967 Persil                                               | <b>Reliung Timir</b> | Manpoen             | Dusun Renu Litera 2       | KENDING             | Perkampungan Perumahan   | <b>KAK ATAS TANAH</b>        |
| Perkampungan Permukiman  | <b>DACT</b>        |                          | 53              |                     |                          | 51.000051 Persi                                                | <b>Belfung Timur</b> | Manppar             | Dusun Banz Utara 2        | RAPITAH             | Perkampungan/Perumahan   | <b>HAK ATAS TANAH</b>        |
| Perkampungan Permukiman  | PACT               | $rac{52}{52}$            | 32              | $rac{32}{33}$       |                          | 90.464881 (Persi                                               | <b>Beltung Timur</b> | Manggar             | Dusun Baru Utara 1        | RUSNI               | Perkamputgan/Peruntahan  | HAK OUNA BANDUNAN (HO        |
| Perkampungan Permukiman  | PANT               | 54                       | 65              | 34                  | $\overline{a}$           | 60.521786 Persi                                                | Beltung Timur        | Manpoar             | Dusun Baru Utara 2        | RAMILH              | Perkamputgan/Peruntahan  | HAK ATAS TANAH               |
| Perkampungan Permukiman  | PACT               | S5                       | 56              | $\overline{35}$     | $\alpha$                 | 160 434244 Pergil                                              | <b>Reftung Tesur</b> | Menpoen             | Dusan Reni Utara 2        | YESSY               | <b>Cornal Relukar</b>    | <b>HAK ATAS TANAH</b>        |
| Perkampungan Permukiman  | PINT               | ख                        | $\overline{57}$ | 36                  |                          | 139 96955 Paral                                                | <b>Bellung Timur</b> | Manppar             | Dusan Banz Utara 2        | WAX AN HANDAYANI    | Perkampurgan/Perumatian  | <b>HAK MERC (HM)</b>         |
| Perkampungan Permukiman  | PINT               | 57                       | 簽               | $\overline{37}$     |                          | 81.710356 Persil                                               | Belfung Timur        | Mentosc             | Dusan Bany Utara 1        | <b>UTK</b>          | Perkampungan/Perumahan   | <b>HAK MERCIHIE</b>          |
| Perkampungan Permukiman  | DISCT              | 58                       | 59              | 38                  | $\sim$                   | 68.715294 Pereil                                               | <b>Bellung Timur</b> | Manggar             | Dukun Banz Utara 1        | AROULLAN            | Perkampungan Perumahan   | <b>BAK MLK (HM)</b>          |
| Perkampungan Permukiman  | <b>PVVT</b>        | 59                       | 69              | 39                  |                          | 70.488523 Persi                                                | <b>Belfung Timur</b> | Manggar             | Duesn Bans Utara 1        | <b>HADIVANTO</b>    | Perkampungan/Perumahan   | <b>HAK MERCIHE</b>           |
| Perkampungan Permukiman  | PACT               | 61                       | 62              | 41                  |                          | 53.776699 Persii                                               | <b>Beltung Timur</b> | Manggar             | Dusun Baru Utara 2        | SAHRON              | Perkampungan/Perumahan   | <b>HAK ATAS TANAR</b>        |
| Perkampungan Permukiman  | PINT               | $\overline{62}$          | 63              | 42                  | $\alpha$                 | 25.67271 Persit                                                | Beltung Timur        | Manpoar             | Dusun Baru Utara 2        | MAWARDE             | Perkampungan Perumahan   | <b>KAK ATAS TANAH</b>        |
| Perkampungan Permukiman  | DATE               | 64                       |                 | $\overline{44}$     |                          | 53.030545 Persi                                                | <b>Beltung Timur</b> | Manppar             | Dusan Rans Utara 2        | LBIBERTUS HERMAN    | Perkampungan/Perumahan   | <b><i>HAK MERC (HBE)</i></b> |
| Perkampungan Permukiman  | <b>PINT</b>        | 65                       | $rac{65}{66}$   | i6                  |                          | 90.976906 Persi                                                | Beltuno Timur        | Manpgar             | Dusun Banu Utara 1        | <b>TANAH DESA</b>   | Jasa Instansi Pemerintah | <b>HAK PAKAI (HP)</b>        |
| Perkampungan Permukiman  | PINT               | 66                       | R7              | 4A                  | 75                       | 91.431688 Persi                                                | Beltung Timur        | Manpoar             | Dusun Baru Utara 1        | FOUNC               | Perkampungan/Perumahan   | <b>HAK ATAS TANA+</b>        |
| Perkampungan, Permukiman | PINT               | 67                       | AR:             | 47                  | $\overline{\phantom{a}}$ | 45 19550R Perug                                                | Beltung Timur        | Manposn             | Dusun Ranu Utara 2        | <b>FMWY</b>         | Perkampungan/Perumahan   | <b>HAK MLK (HM)</b>          |
| Perkampungan Permukiman  | PACT               | 68                       | 65              | 48                  |                          | 48.653133 Persi                                                | <b>Bellung Timur</b> | Manpper             | Duson Baru Utara 1        | SUVANTO             | Perkampungan/Perumahan   | <b>HAK MERC (HM)</b>         |
| Perkampungan Permukiman  | <b>DOCT</b>        | 69                       | 70              | 49                  | ø                        | 83.26345 Perail                                                | Beltung Timur        | Manppar             | Dusun Baru Utara 1        | HUSN                | Perkamputgan/Perumahan   | HAK MILIK (HM)               |
| Perkampungan Permukiman  | PANT               | 70                       | 71              | 50                  | $\overline{a}$           | 32.994797 Persil                                               | <b>Beltung Timur</b> | Manppar             | Dueun Baru Utara 2        | <b>MAVARDI</b>      | Perkensungan/Perumatian  | HAK ATAS TANAH               |
| Perkampungan Permukiman  | <b>DATT</b>        | 71                       | 72              | 51                  | $\alpha$                 | 52.640742 Permit                                               | <b>Bellung Timur</b> | Mangger             | Dueun Bany Utara 2        | SANISAH             | Perkampungan/Perumahan   | HAK MERCIHIO                 |
| Perkampungan Permukiman  | PINT               | $\overline{r}$           | 73              | $\overline{\Omega}$ | $\alpha$                 | 78.261868 Persil                                               | <b>Belfung Timur</b> |                     |                           | <b>DECE</b>         | Perkampungan/Perumahan   | <b>HAK ATAS TANAH</b>        |
|                          | PAT                | 73                       | 74              | 53                  |                          |                                                                |                      | Manpoer             | Dussn Baru Utara 2        | SANTE               |                          | <b>INAK MILIK (HM)</b>       |
| Perkampungan Permukiman  |                    |                          |                 |                     | $\circ$                  | 63.897909 Persil                                               | <b>Beltung Timur</b> | Manpoar             | Dusun Baru Utara 1        |                     | Perkampungan Perumahan   |                              |
| Perkampungan Permukiman  | PATT<br><b>DAT</b> | 74<br>w                  | $\frac{75}{77}$ | 54                  | Q                        | 64.061335 Persil                                               | <b>Beltung Timur</b> | Manposn             | Dueun Bani Utara 1        | MAZRE               | Perkampungan/Penimahan   | HAK MLRC(HM)                 |
| Perkampungan Permukiman  |                    |                          |                 | 66                  | $\overline{a}$           | 152.353411 Persil                                              | <b>Belfuno Timur</b> | Manpoen             | Dusun Baru Utara 2        | SATURI              | Perkamputoan/Peruriahan  | <b>HAK ME BC (HM)</b>        |
|                          |                    |                          |                 |                     |                          |                                                                |                      |                     |                           |                     |                          |                              |

Gambar 3. 9 Atribut Tabel Hasil *Overlay Intersect*

#### **3.6 Proses Pembuatan Desain Konsolidasi Tanah**

Proses pembuatan desain konsolidasi tanah dilakukan beberapa tahapan seperti berikut :

1. Memasukkan data ke Autocad Map

`

Memasukan *shp* Indikasi Potensi Lokasi Konsolidasi Tanah ke dalam aplikasi *Autocad Map* yang sebelumnya sudah dibuat menggunakan aplikasi *ArcGIS*, dengan cara klik *Map Drafting* – *Export/Import* – *Import* – OK – klik pada *Table Data* – pilih *Create Object* data – klik *Add Unique Key Field – OK* – klik *Import Polygons As Closed Polylines* – lalu OK – klik Z untuk *Zoom* - *Enter* – E untuk *Extend* – *Enter* untuk menampilkan polygon. Maka hasilnya seperti berikut :

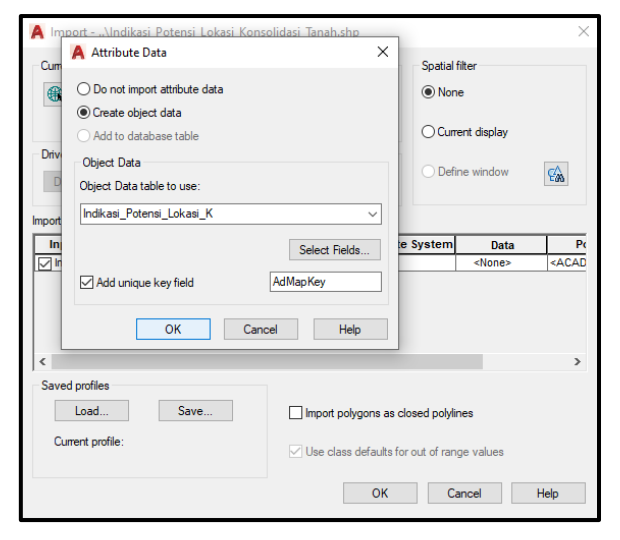

Gambar 3. 10 *Create Object Data*

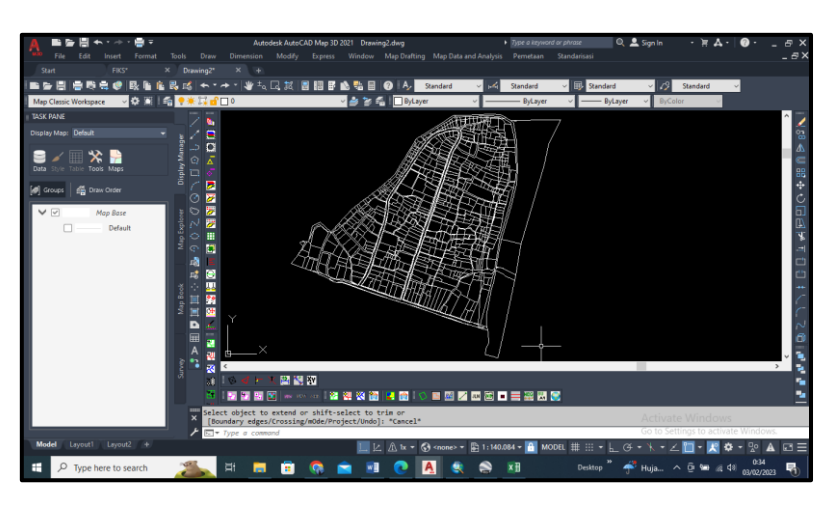

Gambar 3. 11 Proses Pembuatan Desain Konsolidasi Tanah

2. Membuat Layer Desain Konsolidasi Tanah

`

Sebelum membuat desain konsolidasi tanah di aplikasi Autocad Map tahapan awal adalah membuat *layer* desain dengan cara klik *Layer Properties Manager* – *New Layer* – isi nama *Layer* hasilnya seperti berikut :

| File               | Edit                              | Insert | <b>Format</b>                             | <b>Tools</b> | <b>Draw</b>   | <b>Dimension</b> | Modify                                    | <b>Express</b>                                             | Window           |                           | <b>Map Draftino</b> |
|--------------------|-----------------------------------|--------|-------------------------------------------|--------------|---------------|------------------|-------------------------------------------|------------------------------------------------------------|------------------|---------------------------|---------------------|
| ×<br>Þх            | Current layer: R_JL               |        |                                           |              |               |                  |                                           |                                                            | Search for layer |                           |                     |
| 茭                  | Ē,                                | 「有     | 4444                                      |              |               |                  |                                           |                                                            |                  |                           |                     |
|                    | <b>Filters</b>                    |        | « S., Name                                |              |               |                  | $\triangle$ O. F., L., P., Color Linetype | Lineweight Transp                                          |                  | N. Description            |                     |
|                    | $\blacksquare$ $\blacksquare$ All |        | $\rightarrow 0$                           |              |               |                  |                                           | ● 楽 n 曲   wh Continu - Defa 0                              |                  | 孱                         |                     |
|                    |                                   |        | $\blacktriangleright$ CITRA               |              |               |                  |                                           | ● 楽 n → m wh Continu - Defa 0                              |                  | $\overline{\mathbb{D}_2}$ |                     |
|                    |                                   |        | Defpoints                                 |              |               |                  |                                           |                                                            |                  | $\overline{\mathbb{D}_2}$ |                     |
|                    |                                   |        | Penguasaan_Tanah                          |              |               |                  |                                           | ● ☀ 面 ■ Wh Continu — Defa 0                                |                  | $\overline{\mathbb{Q}}_k$ |                     |
|                    |                                   |        | $\times$ R.JL                             |              |               |                  |                                           | ● ※ n → H vel Continu — Defa 0                             |                  | 壕                         |                     |
|                    |                                   |        | $R$ SLR                                   |              |               |                  |                                           | ● ※ m l l blue Continu — Defa 0                            |                  | 壕                         |                     |
|                    |                                   |        | $\blacktriangleright$ Saluran             |              |               |                  |                                           |                                                            |                  | 壕                         |                     |
|                    |                                   |        |                                           |              |               |                  |                                           |                                                            |                  |                           |                     |
| PROPERTIES MANAGER |                                   |        |                                           |              |               |                  |                                           |                                                            |                  |                           |                     |
|                    |                                   |        |                                           |              |               |                  |                                           | Displays layers and layer filters and their properties and |                  |                           |                     |
|                    | $\epsilon$                        |        |                                           |              | descriptions. |                  |                                           |                                                            |                  |                           |                     |
| LAYER              | Invert fi<br>H                    | $\ll$  | l c                                       |              |               |                  |                                           |                                                            |                  |                           |                     |
|                    |                                   |        |                                           |              |               |                  |                                           |                                                            |                  |                           |                     |
| 螽                  |                                   |        | All: 7 layers displayed of 7 total layers |              |               |                  |                                           |                                                            |                  |                           |                     |

Gambar 3. 12 Membuat layer desain konsolidasi tanah

3. Proses Pembuatan Desain Konsolidasi Tanah Menggunakan Autocad Map

Pembuatan desain konsolidasi tanah dilakukan untuk membuat rencana sarana dan prasarana pada setiap persil yang belum memiliki akses jalan ataupun saluran. Caranya yaitu ketik perintah PL (*Polyline*) – klik kiri untuk menyetujui setiap langkah atau perintah – klik enter/ spasi untuk mengakhiri. Maka hasil pembuatan desain konsolidasi tanah sebegai berikut :

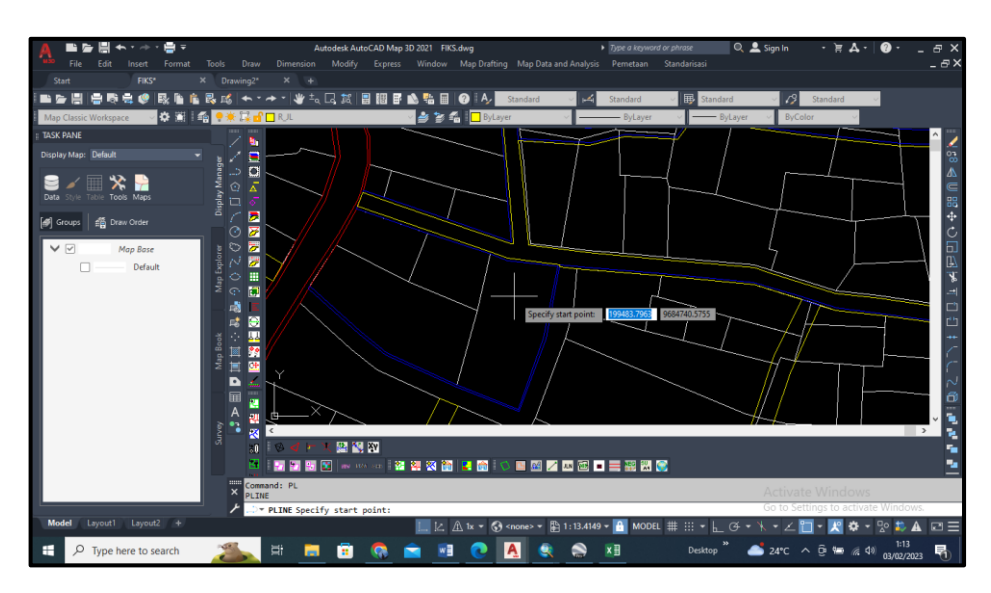

Gambar 3. 13 Pembuatan Desain Konsolidasi Tanah

4. Proses *Export* Hasil Digitasi

Jika sudah melakukan digitasi selanjutnya proses *export* data ke Shp. Caranya yaitu, *Map Drafting* – *Import/Export* – *Export* – Isi Nama – pada *Object Type* pilih *Line* – Masukkan layer yang akan di *Export* – Pada *Select Attribute* masukkan *Layer* – *Ok.*

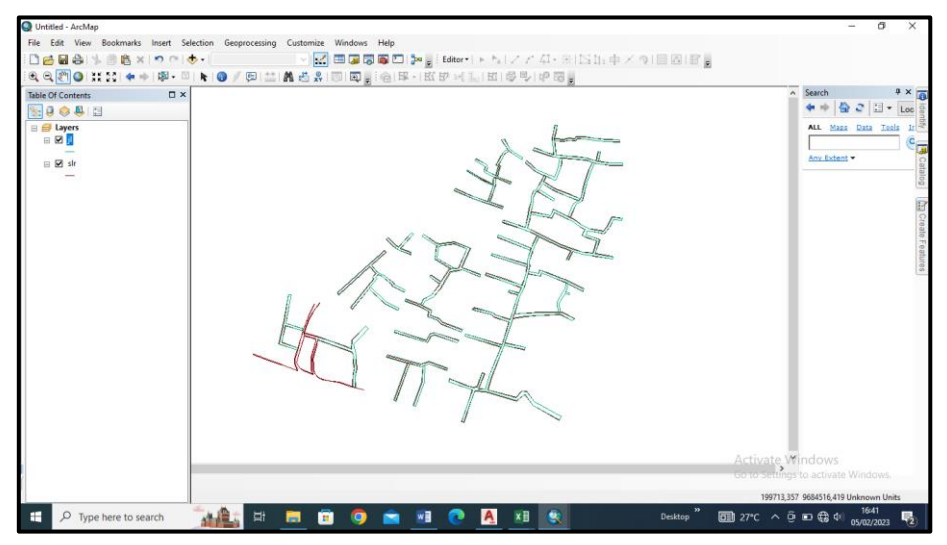

Gambar 3. 14 *Export* Hasil Digitasi

5. Mengubah *Line to Polygon*

`

Langkah selanjutnya mengubah format desain konsolidasi tanah yang sudah dibuat dari *line ke polygon*. Caranya yaitu, klik *ArcToolbox* – *Data Management Tools* – *Features* – *Features To Polygon* – Masukkan Shp yang akan di ubah menjadi *Polygon – OK*.

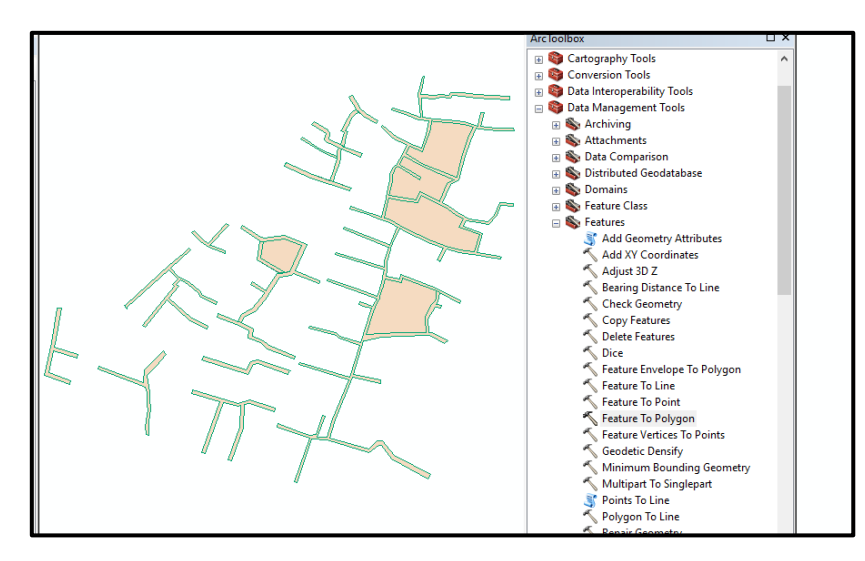

Gambar 3. 15 *Line to Polygon*

6. Proses *Merge*

`

Memasukkan shp desain jalan dan saluran yang sudah di buat menggunakan aplikasi Autocad Map – *Geoprocessing* – *Merge* – Masukkan shp yang akan digabungkan – *Ok*. Dibawah ini merupakan hasil dari proses penggabungan *shp* menggunakan *merge*.

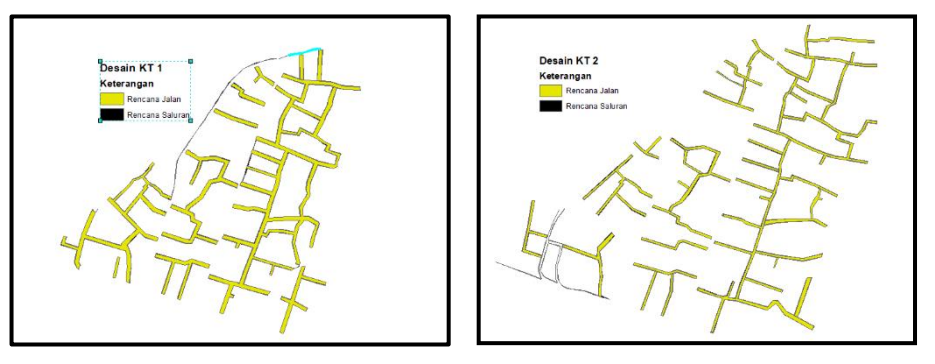

Gambar 3. 16 Menggabungkan shp desain jalan dan saluran

7. Menghapus *shp* Sebelum Pembuatan Desain Konsolidasi Tanah dengan Desain Konsolidasi Tanah

Proses menghapus *shp* sebelum konsolidasi tanah dengan hasil desain konsolidasi tanah ini bertujuan untuk mendapatkan luas serta menghapus bidangan atau area yang akan dibuat desain konsolidasi tanah, caranya yaitu, *ArcToolbox* – *Erase* – Masukkan *shp* yang akan di proses. *erase* – *Ok*.

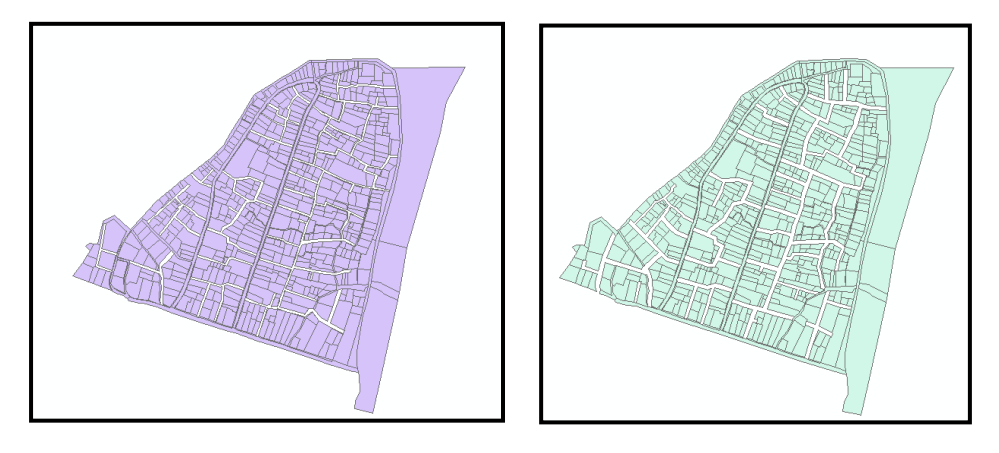

Gambar 3. 17 Proses *Erase*

8. Menghitung luas Area

`

Menghitung luas area setelah proses desain konsolidasi tanah, caranya yaitu klik kanan pada *layer* yang sudah dilakukan proses *erase* – *Open Attribute Table* – *Add data – Table Options – Add Field* – isi nama "Luas" – pilih *double – Ok* – klik kanan pada table yang sudah dibuat – *Calculate Geometry* – Pilih Area – Ubah satuan menjadi *Square Meters*  $(sq m) - Ok.$ 

| Table                  |                                                     |                       |                 | $\Box$ $\times$         |
|------------------------|-----------------------------------------------------|-----------------------|-----------------|-------------------------|
| 日十里十阳县四里米              |                                                     |                       |                 |                         |
| erase2                 |                                                     |                       |                 | $\overline{\mathsf{x}}$ |
|                        |                                                     |                       |                 |                         |
| Nama Pem 2             | Pengguna 3                                          | <b>PENGUASAAN</b>     | Luas            | ۸                       |
| <b>WAHYUDI SAPUTRA</b> | Perkampungan/Perumahan                              | <b>HAK ATAS TANAH</b> | 222.965098      |                         |
| UTI ARFANDI            | Perkampungan/Perumahan                              | <b>HAK ATAS TANAH</b> | 224.246488      |                         |
| <b>MYUNUS</b>          | Perkampungan/Perumahan                              | <b>HAK ATAS TANAH</b> | 195,585771      |                         |
| <b>DERLSETIAWAN</b>    | Perkampungan/Perumahan                              | <b>HAK MILIK (HM)</b> | 319 736337      |                         |
| <b>SAHRUNI</b>         | Perkampungan/Perumahan                              | <b>HAK ATAS TANAH</b> | 270.897186      |                         |
| <b>RAHMAD</b>          | Perkampungan/Perumahan                              | <b>HAK ATAS TANAH</b> | 1089,341188     |                         |
| <b>SYAFRIL</b>         | Perkampungan/Perumahan                              | <b>HAK ATAS TANAH</b> | 169.565565      |                         |
| <b>HAJERANDI</b>       | Perkampungan/Perumahan                              | <b>HAK MILIK (HM)</b> | 245.594584      |                         |
| <b>SYDHAM</b>          | Perkampungan/Perumahan                              | <b>HAK ATAS TANAH</b> | 257.700438      |                         |
| <b>MAWAN</b>           | Perkampungan/Perumahan                              | <b>HAK ATAS TANAH</b> | 1059.857432     |                         |
| ZAINAL                 | Perkampungan/Perumahan                              | <b>HAK MILIK (HM)</b> | 97.498462       |                         |
| <b>ERWANDI</b>         | Perkampungan/Perumahan                              | <b>HAK ATAS TANAH</b> | 516.568678      |                         |
| <b>ARYA</b>            | Perkampungan/Perumahan                              | <b>HAK ATAS TANAH</b> | 254.665502      |                         |
| <b>TATANG</b>          | Semak Belukar                                       | HAK MILIK (HM)        | 2076.158516     |                         |
| <b>JOLIANSYAH</b>      | Perkampungan/Perumahan                              | <b>HAK ATAS TANAH</b> | 596.292277      |                         |
| <b>SUNARDI</b>         | Perkampungan/Perumahan                              | <b>HAK MILIK (HM)</b> | 304,682919      |                         |
| <b>SADI</b>            | Perkampungan/Perumahan                              | <b>HAK ATAS TANAH</b> | 114.970536      |                         |
| <b>FKA PARLINA</b>     | Perkampungan/Perumahan                              | <b>HAK ATAS TANAH</b> | 351.282812      |                         |
| <b>SUTAR</b>           | Perkampungan/Perumahan                              | <b>HAK ATAS TANAH</b> | 515.929486      |                         |
| <b>RUSDIANA</b>        | Perkampungan/Perumahan                              | <b>HAK ATAS TANAH</b> | 591,049153      |                         |
| <b>JUARDI</b>          | Perkampungan/Perumahan                              | <b>HAK ATAS TANAH</b> | 510.493592      |                         |
| <b>SAHRANI</b>         | Perkampungan/Perumahan                              | <b>HAK MILIK (HM)</b> | 277.17635       |                         |
| <b>KOMAR IRAWAN</b>    | Perkampungan/Perumahan                              | <b>HAK ATAS TANAH</b> | 178.438705      |                         |
| <b>SUPANDI</b>         | Perkampungan/Perumahan                              | <b>HAK ATAS TANAH</b> | 328.293754      |                         |
| <b>SIMONTIUS</b>       | Perkampungan/Perumahan                              | <b>HAK ATAS TANAH</b> | 69.356084       |                         |
| <b>ISKANDAR</b>        | <b>Tanah Lapang</b>                                 | <b>HAK ATAS TANAH</b> | 239,478198      |                         |
| <b>LIVINUS SATAI</b>   | Perkampungan/Perumahan                              | <b>HAK ATAS TANAH</b> | 253.736758      |                         |
| <b>MELIANA</b>         | Perkampungan/Perumahan                              | <b>HAK ATAS TANAH</b> | 184.232377      |                         |
| KENONG                 | Perkampungan/Perumahan                              | ΗΔΚ ΔΤΔΚ ΤΔΝΔΗ        | 730 461121      |                         |
|                        |                                                     |                       |                 | $\rightarrow$           |
| $\overline{14}$        | $0 \rightarrow H$<br>$\Box$ (0 out of 612 Selected) |                       |                 |                         |
|                        |                                                     |                       |                 |                         |
| erase2                 |                                                     |                       | Activate Window |                         |

Gambar 3. 18 Menghitung luas area